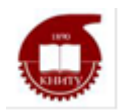

#### МИНОБРНАУКИ РОССИИ

Лицей-интернат для одаренных детей с углубленным изучением химии – филиал федерального государственного бюджетного образовательного учреждения высшего образования «Казанский национальный исследовательский технологический университет» (ЛИ ФГБОУ ВО «КНИТУ»)

**«СОГЛАСОВАНО» «УТВЕРЖДАЮ»** «  $\rightarrow$  2023г.  $\ll$   $\rightarrow$  2023г.

Заместитель директора по УВРДиректор ЛИ ФГБОУ ВО «КНИТУ» **\_\_\_\_\_\_\_\_\_\_\_Н.В. Кузина \_\_\_\_\_\_\_\_\_\_\_\_\_\_\_Л.Р. Ибрашева** \_\_\_\_\_\_\_\_\_\_\_\_\_\_Н.В.Кузина \_\_\_\_\_\_\_\_\_\_\_К.Д.Ковалева

# **РАБОЧАЯ ПРОГРАММА**

## **Дополнительного образования**

# **«Управление технологическими процессами нефтехимического производства на виртуальных тренажерах компании «Иокогава»»**

возраст обучающихся 7-10 классы срок реализации 1 год

#### **1. Пояснительная записка**

С бурным развитием компьютерных технологий появилась возможность имитировать сложные технологические комплексы для подготовки и повышения квалификации специалистов в различных областях хозяйственной деятельности.

Нефтегазовая отрасль отличается сложными технологическими процессами, аварии на которых приводят к значительным экономическим и экологическим потерям. Использование тренажерных комплексов в данной отрасли позволяет повысить профессиональный уровень работников отрасли, дать необходимый практический опыт, не прибегая к экспериментам на реальных объектах.

**Компьютерный тренажер – это современное средство обучения, позволяющее в безопасных условиях сформировать профессиональные компетенции и навыки управления технологическими процессами на опасных производственных объектах.**

### **Цель данного проекта:**

- информационное сопровождение учебного процесса;
- профессиональное обучение основам профессии аппаратчиков и операторовтехнологов промышленных предприятий;
- изучение учебных операций, технологии процесса;
- обучение навыкам безопасного управления учебными операциями и технологическими процессами в штатных пусковых, переходных и стационарных режимах;
- обучение и приобретение практических навыков выполнения работ по предупреждению, локализации и ликвидации аварийных ситуаций;
- объективный контроль уровня знаний обучающихся персонала;
- повышение качества подготовки будущих инженерно-технических работников, занятых ведением технологического процесса и эксплуатацией оборудования, а так же повышение на этой основе качества ведения технологического процесса;
- снижение вероятности возникновения аварийных ситуаций по причине проявления человеческого фактора.

### **Образовательные задачи:**

- формирование целостного представления о технологии производства в безопасных условиях и без выхода на рабочую площадку;
- актуализация знаний о ключевых показателях деятельности ведущих компаний РТ, РФ, мирового сообщества;
- совершенствование комплекса специальных умений и навыков при работе в ВТС;
- расширение общего и филологического кругозора учащихся.

#### **Развивающие задачи:**

- создание условий для развития аналитических способностей учащихся: умение анализировать процессы и явления, сопоставлять, сравнивать, обобщать познавательные объекты, делать выводы;
- развитие памяти, внимания, пространственного воображения, технологического (абстрактного, логического, творческого) мышления;
- мотивация к самостоятельной познавательной деятельности, творческому подходу к решению практических задач;
- совершенствование умений и навыков работы с источниками учебной и научно-технической информации, выделять главное и характерное;
- формирование умений грамотно, четко и точно выражать свои мысли;

- обеспечение возможностей для овладения учащимися алгоритмом решения проблемных и исследовательских задач.

## **Воспитательные задачи:**

- формирование умения планировать свою деятельность, соблюдать требования к содержанию рабочего места, корректно завершать работу на ПК;
- воспитание навыков культурного речевого общения;
- генерирование мотивации к проявлению удовлетворенности своей деятельностью;
- развитие стремления к самовыражению через учебную деятельность, высокой творческой активности;
- создание условий, обеспечивающих воспитание интереса к будущей профессии;
- расширение кругозора в режиме участия в онлайн-конкурсе «Цитата дня»;
- закрепление у учащихся навыков самоконтроля и взаимоконтроля.

## **2. Результаты освоения курса внеурочной деятельности**

- Возможность формирования целостного представления о технологии производства в безопасных условиях и без выхода на рабочую площадку.
- Изучение устройства опасных производственных объектов.
- Освоение и тренировка навыков управления сложнейшими технологическими процессами реального производства в штатных и нештатных ситуациях.
- Понимание того, что происходит с технологией в результате каждого действия.
- Возможность проведения производственных экспериментов, профессиональных конкурсов (например, «Лучший в профессии»).
- Ускорение некоторых «медленных» технологических процессов.
- Проведение анализа «виртуальных» ошибок (самостоятельного или совместно с преподавателем).

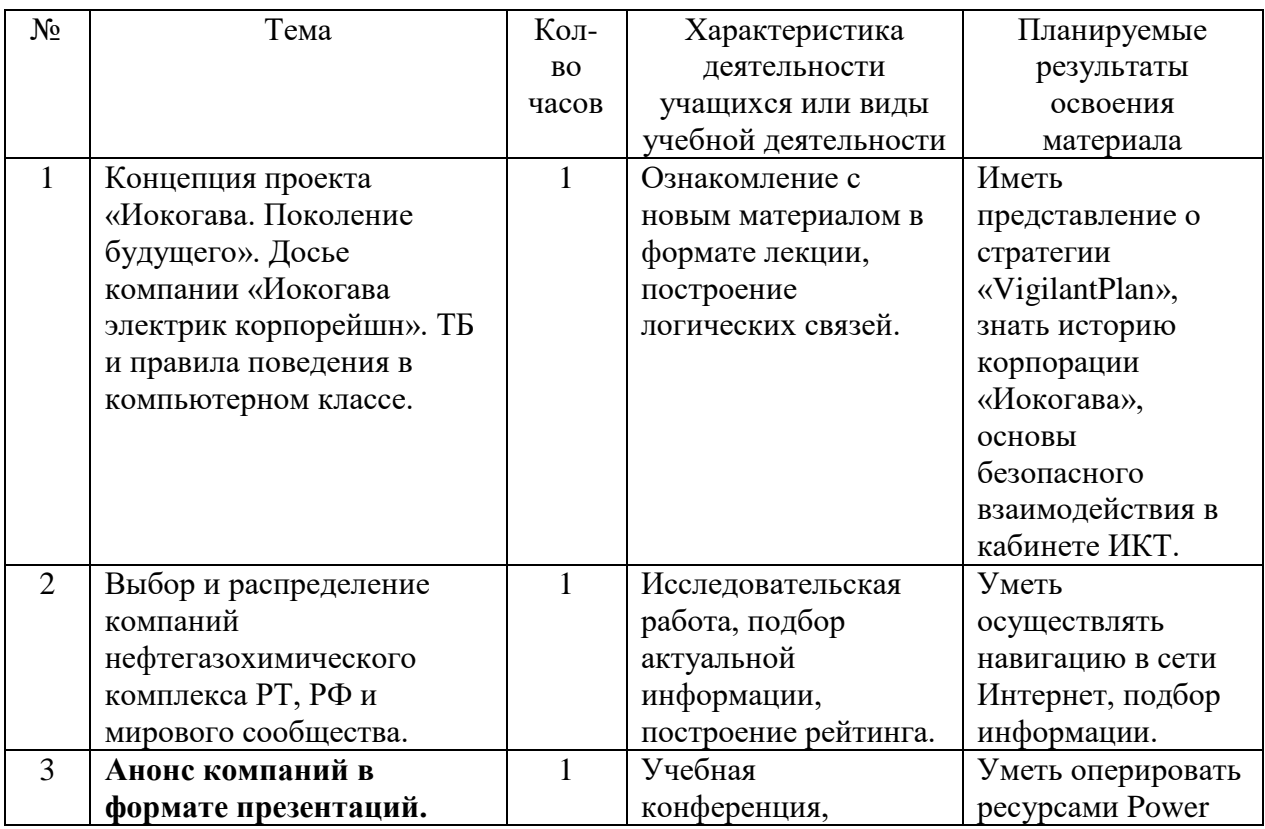

### **3. Тематическое планирование курса внеурочной деятельности**

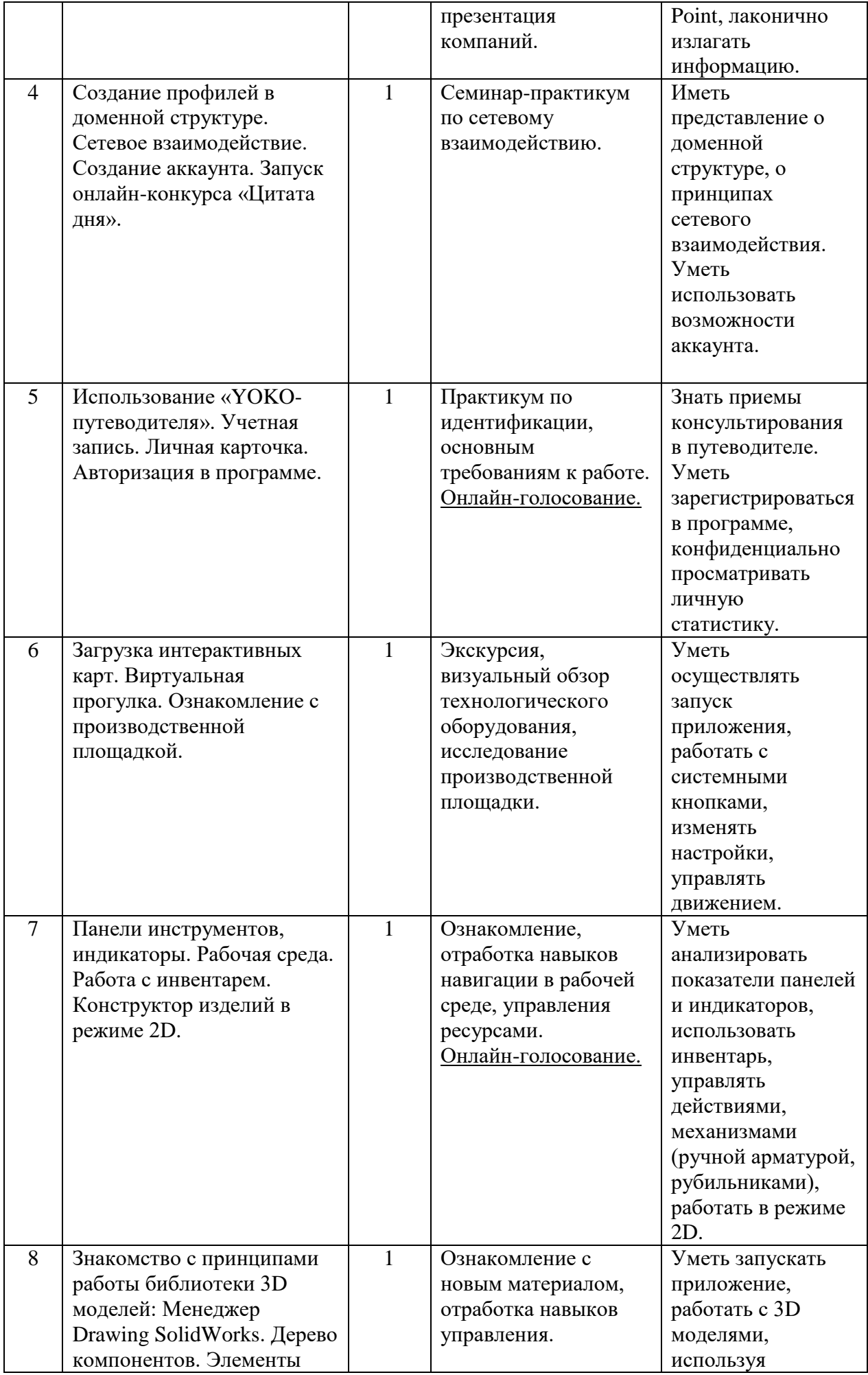

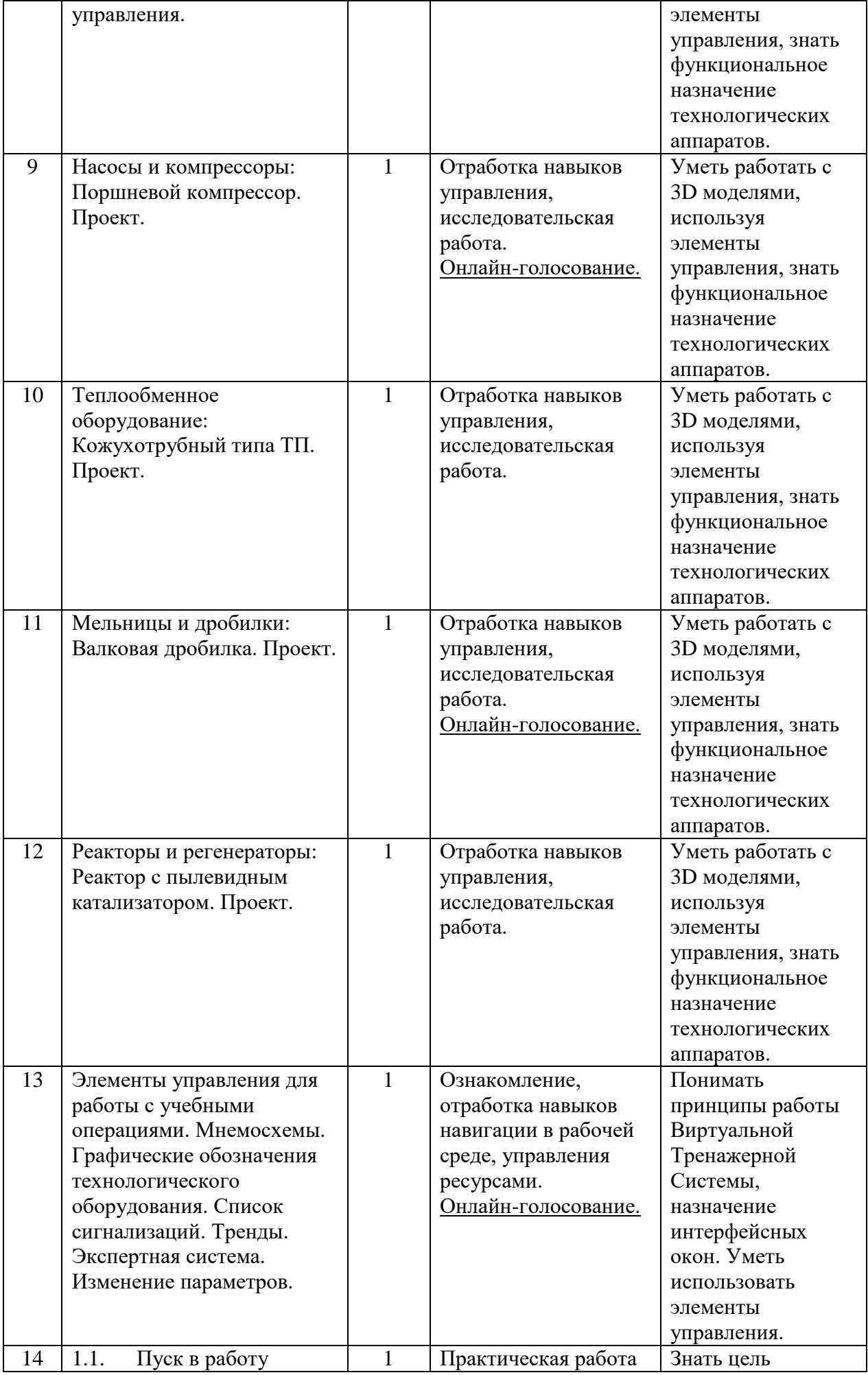

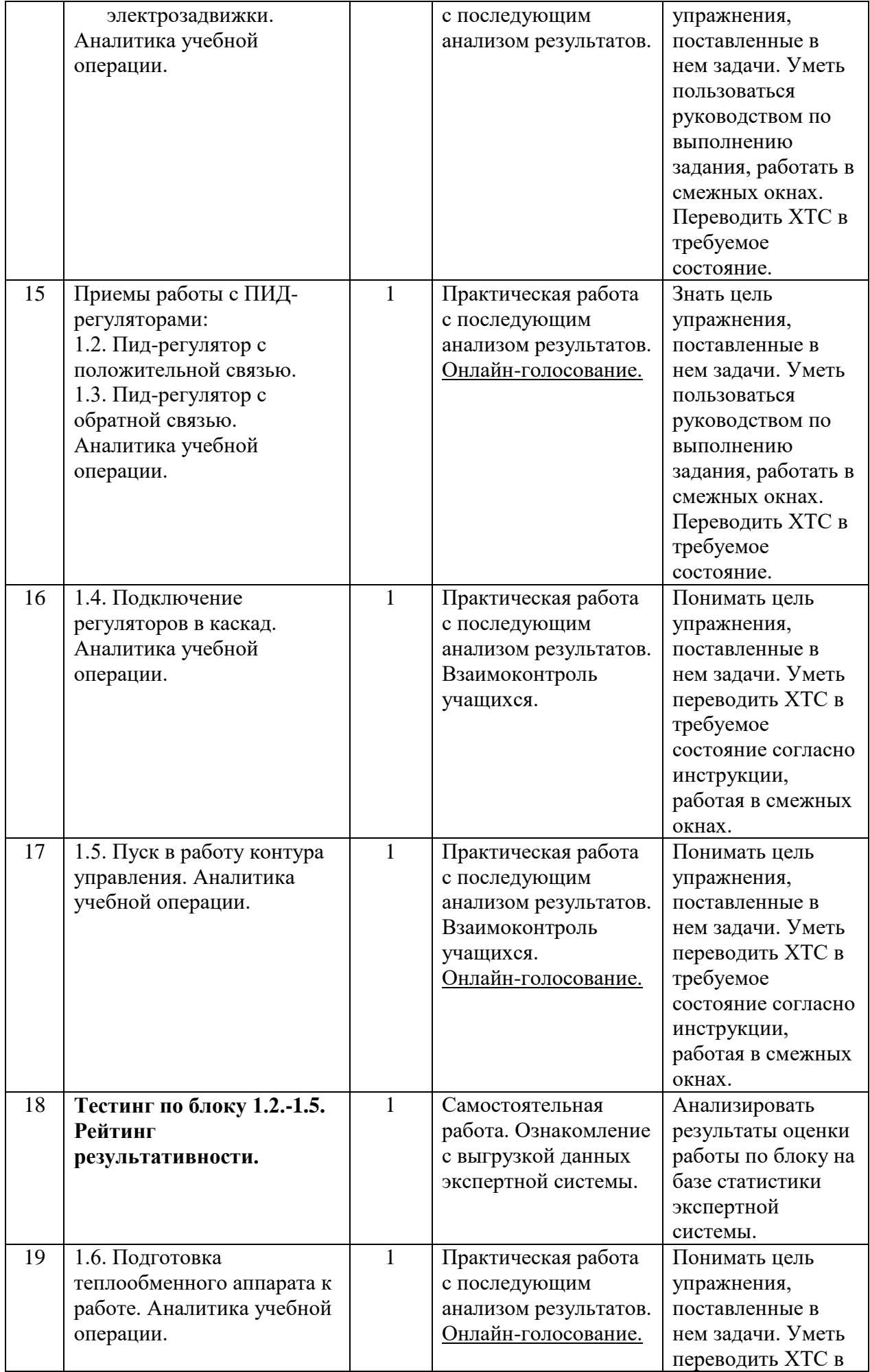

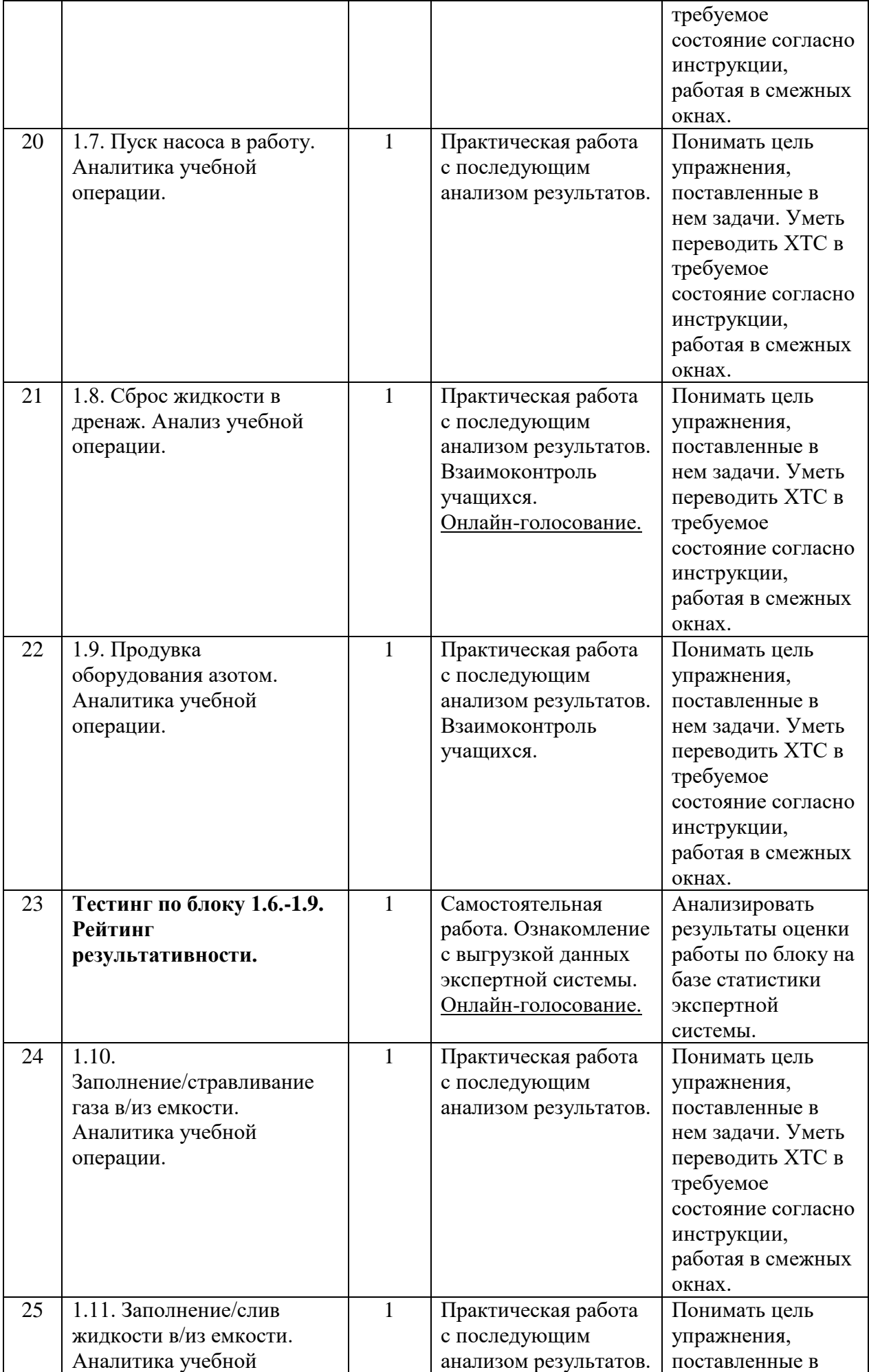

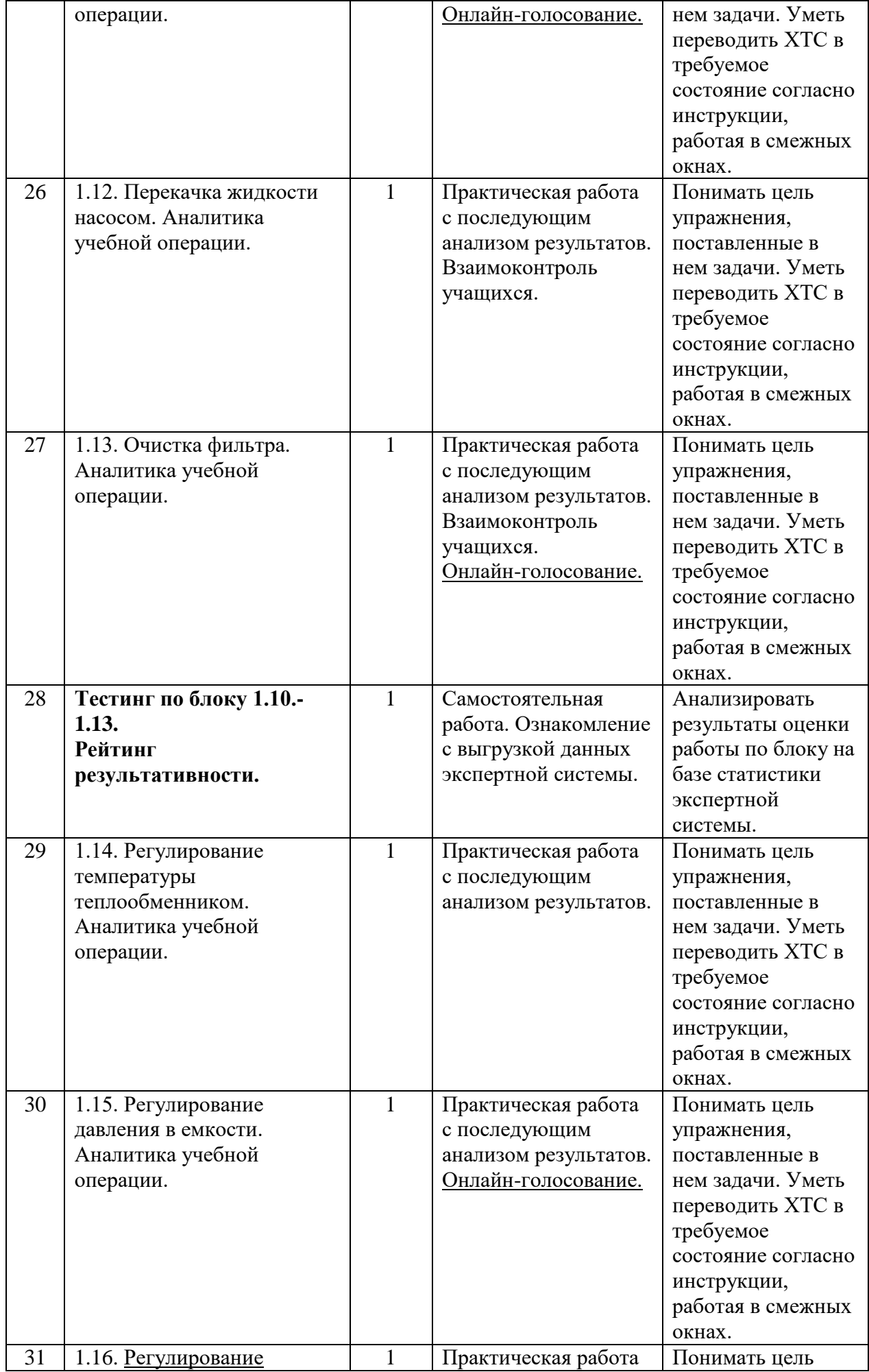

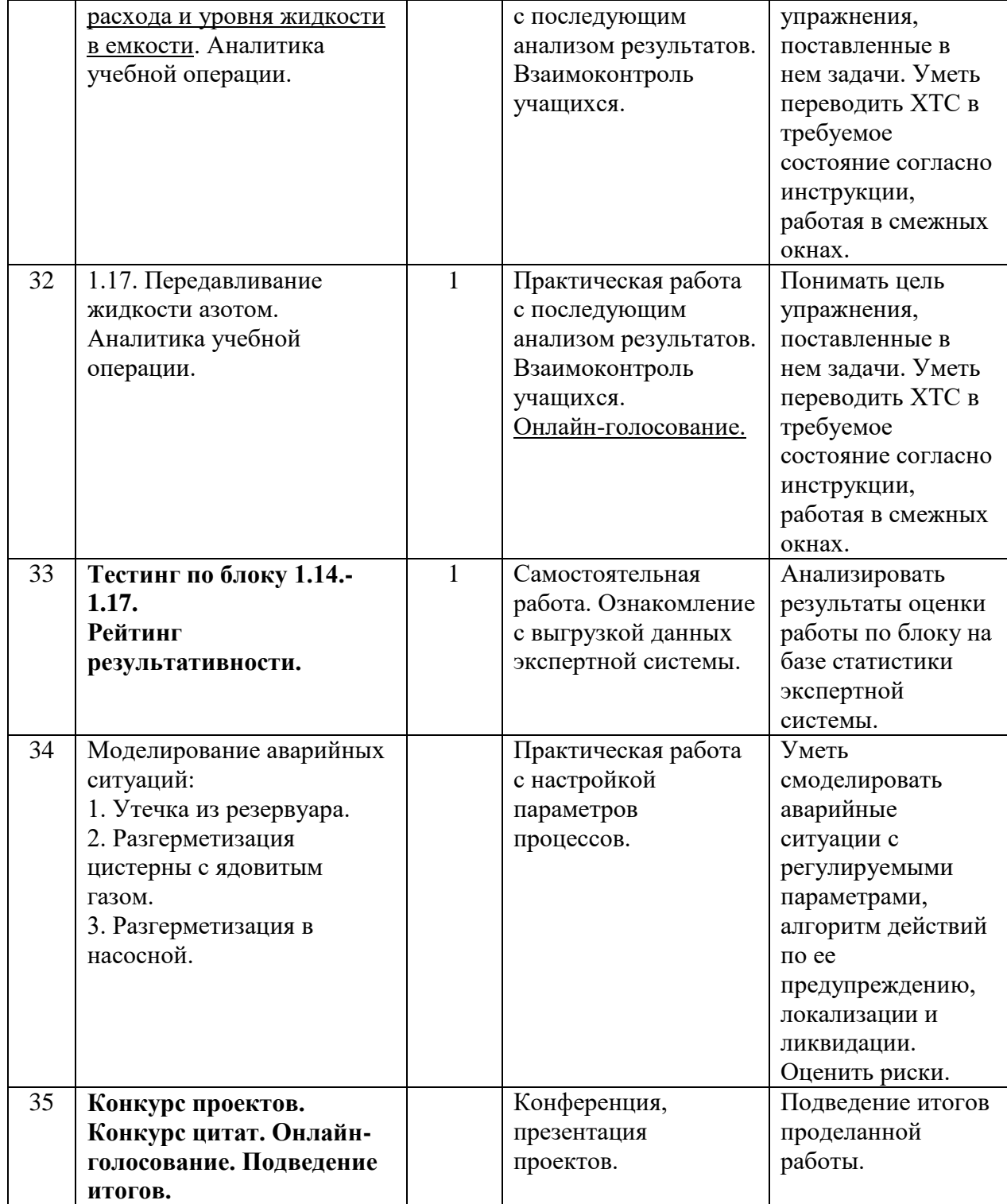

# **Учебно-тематическое планирование в 7Б, 8А, 9А,Б, 10А,Б классах**

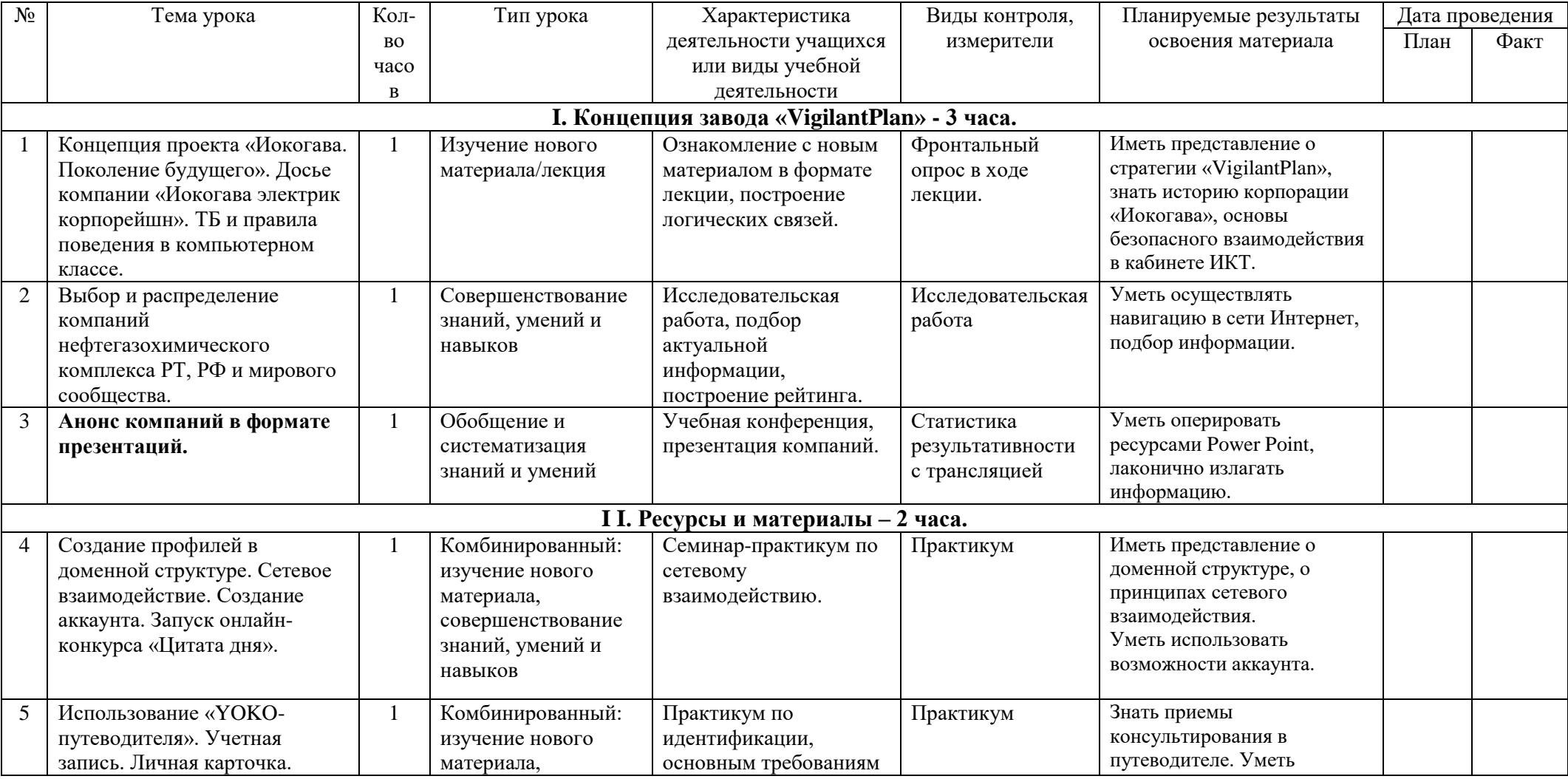

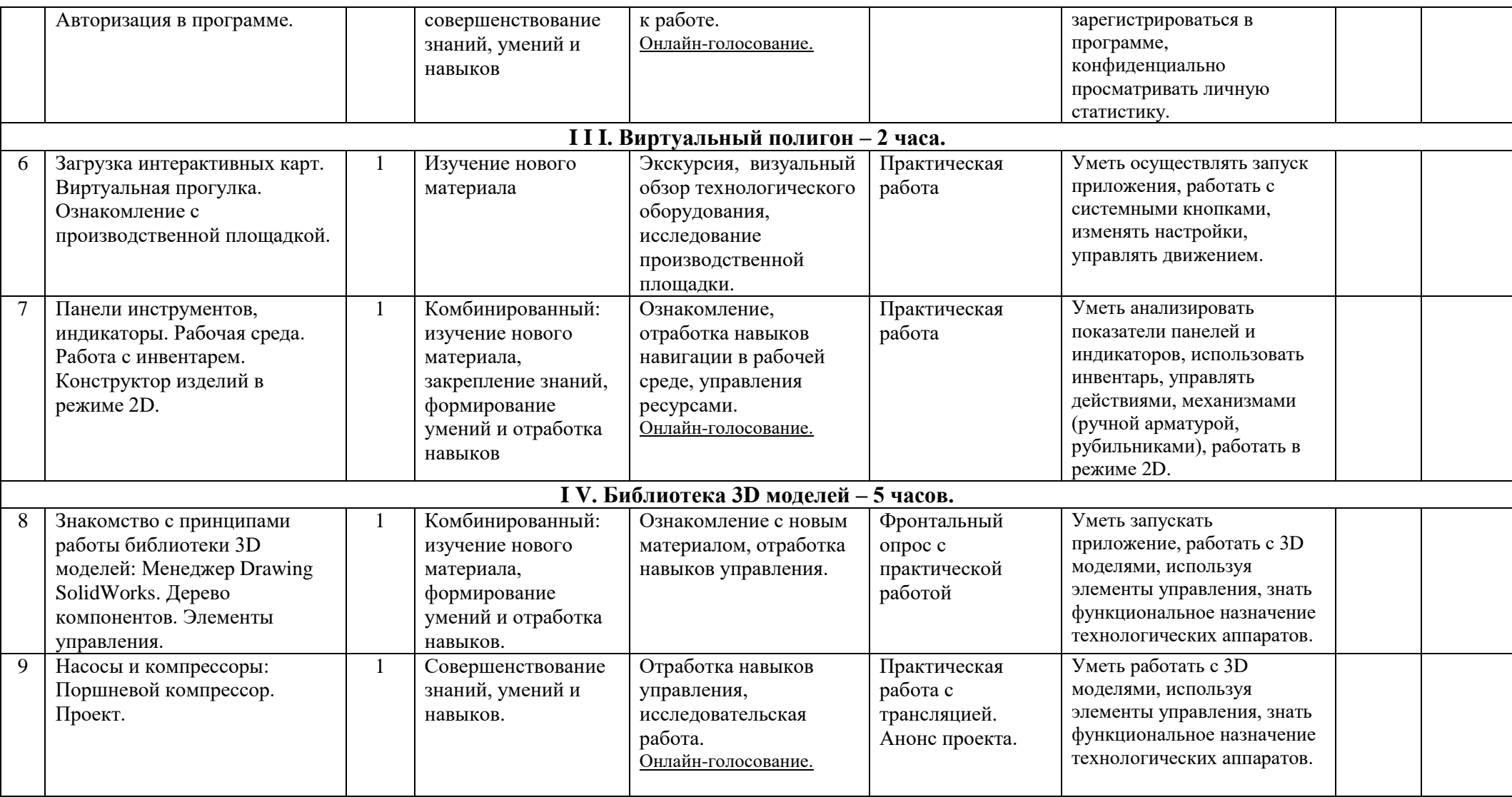

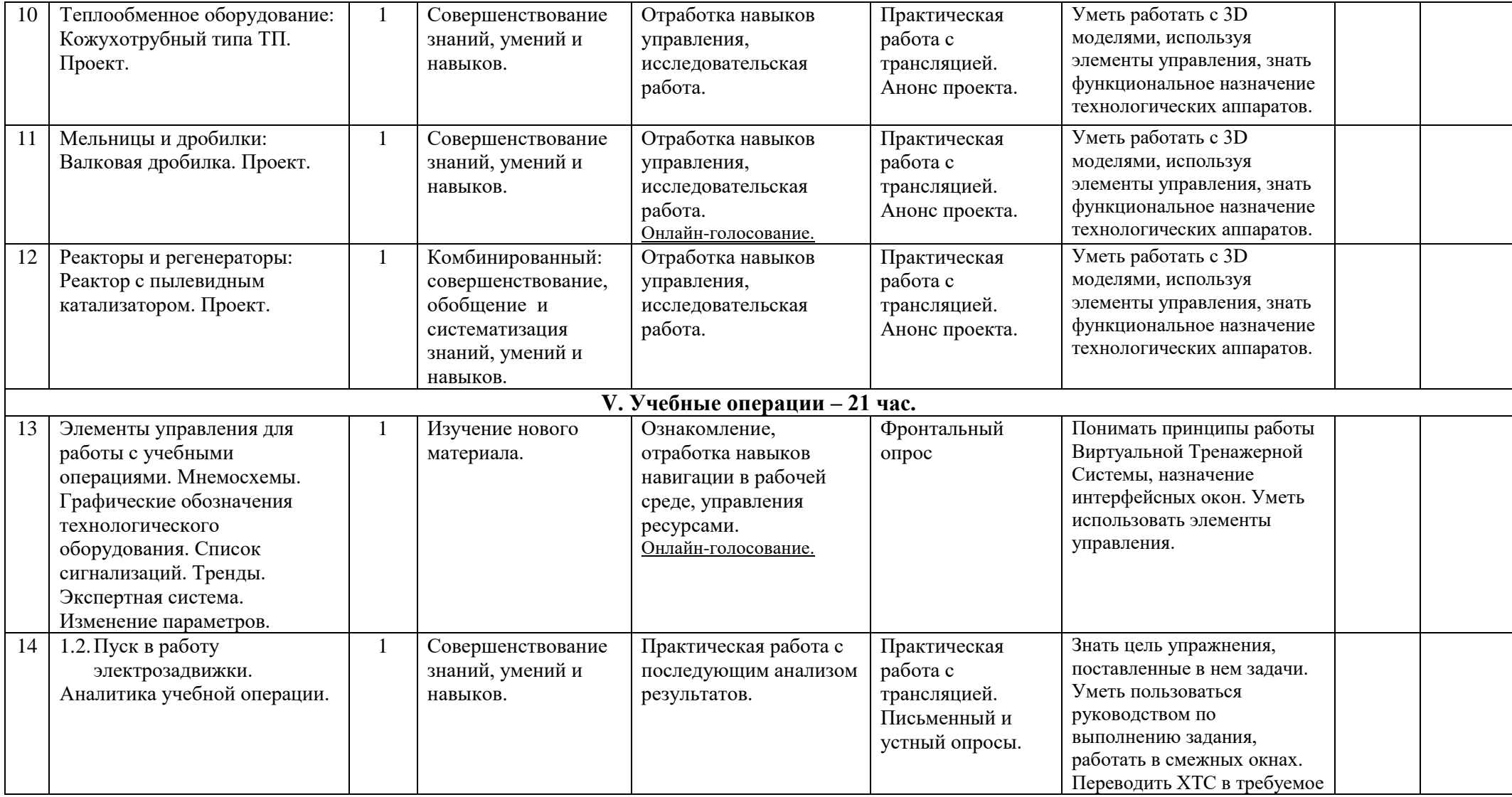

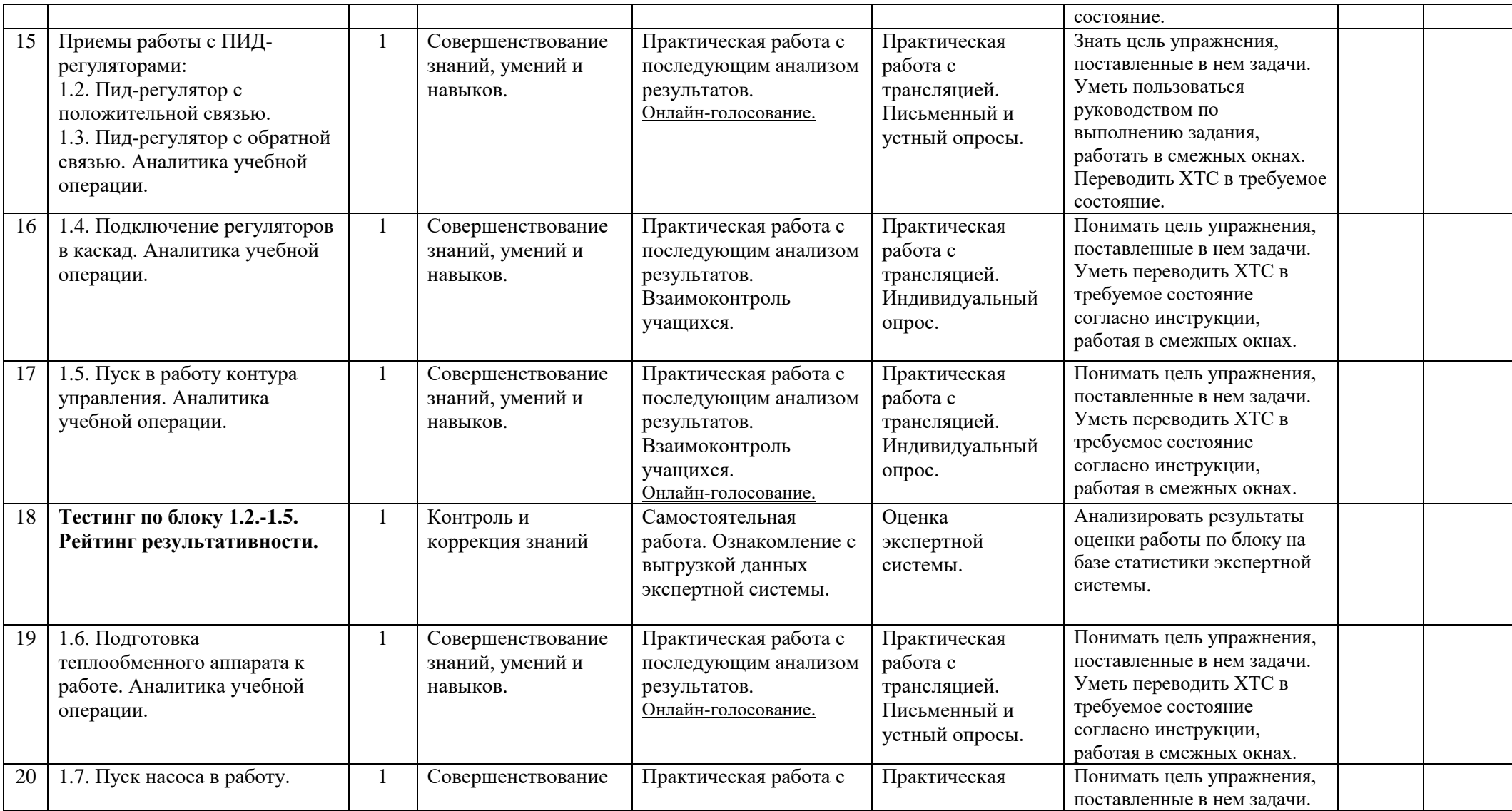

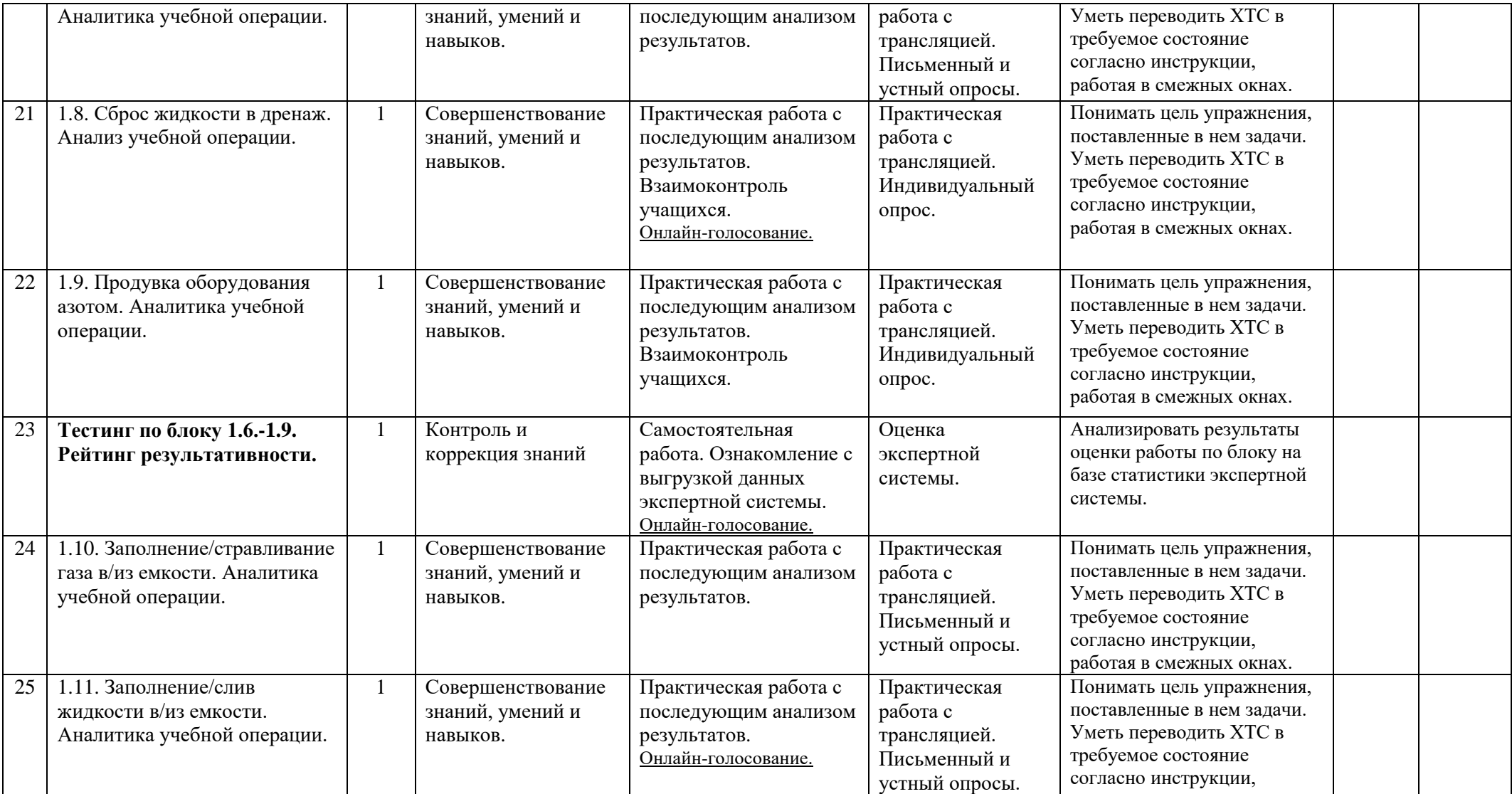

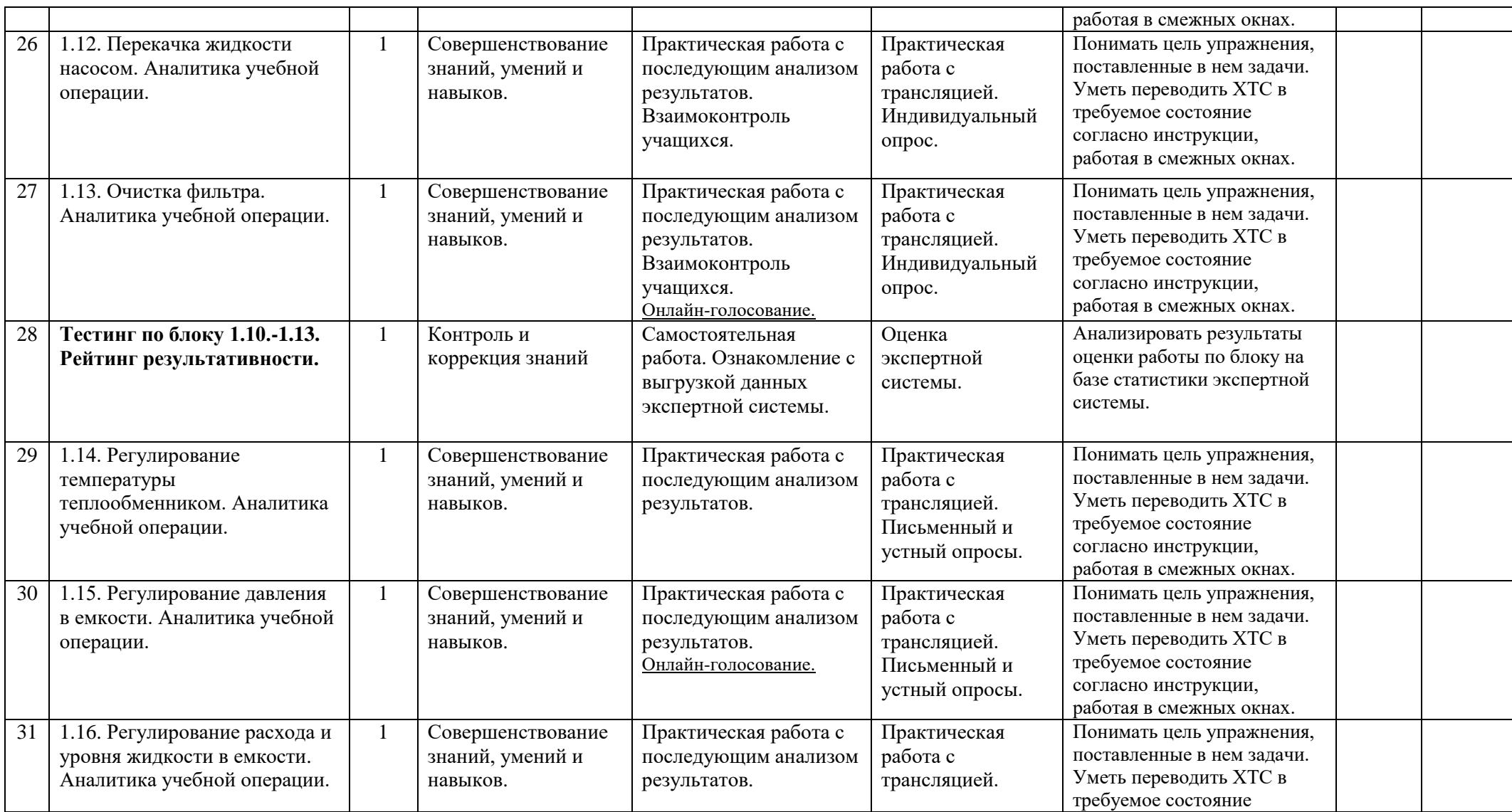

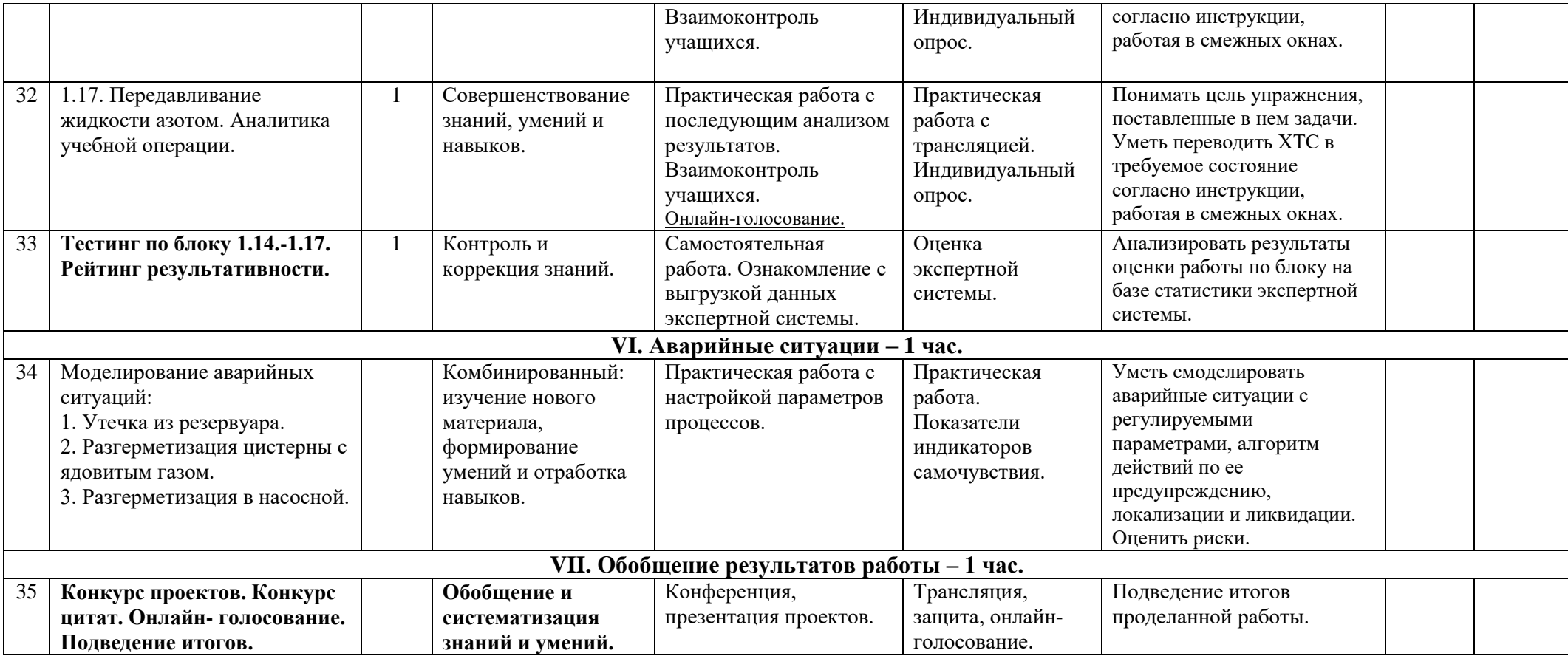